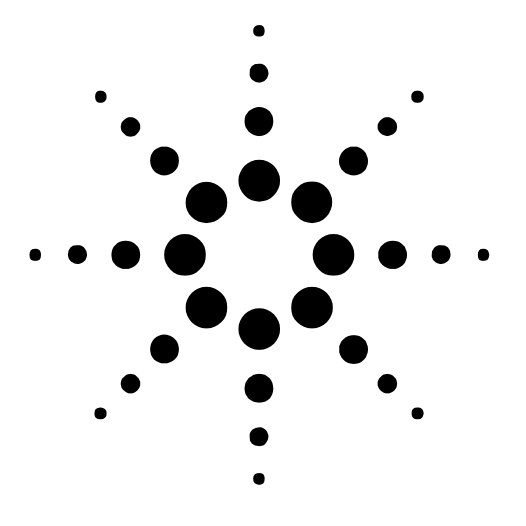

# **Application Note**

# PIM-SM Multicast Performance Testing

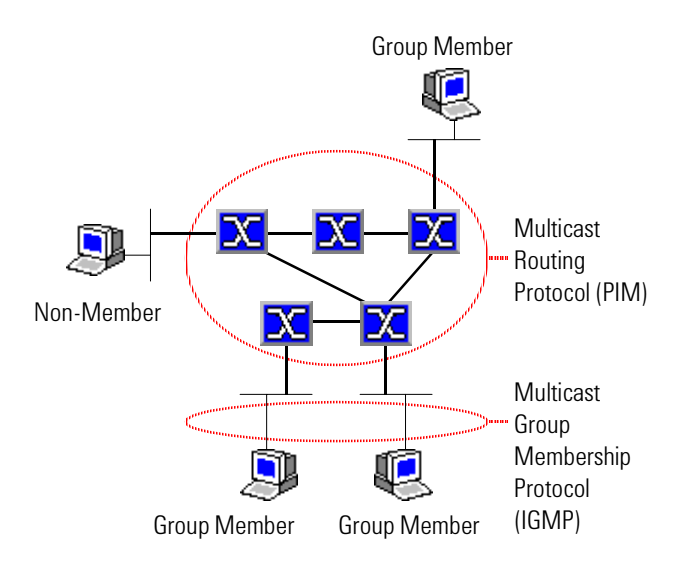

# **Introduction**

Multicasting allows a host to send data packets across the Internet to a set of hosts that can be on different, geographically dispersed subnets. The source host sends data to a pseudo destination called a *multicast group*, and does so efficiently, using less bandwidth than unicast or broadcast traffic. Unlike unicast transmission, which would copy a packet to send it to multiple destinations, multicast sources send a packet only once.

Multicast-aware routers on the Internet use multicast *routing* protocols like PIM to deliver packets across the Internet to subnets that have hosts in the multicast group. These routers build and maintain distribution trees to forward multicast traffic.

Multicast routers connected to subnets use multicast *group membership* protocols like IGMP to discover which local hosts are members of which multicast groups, and to deliver multicasted packets to member hosts.

Current applications of multicasting include email distribution lists, routing information flooding, and web-based training seminars and voice/video conferences.

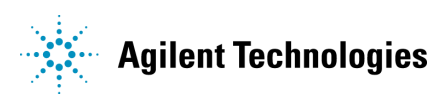

# **About PIM**

PIM is protocol-independent in that it can use existing unicast routing tables populated using BGP-4, OSPF, IS-IS, etc. to forward multicast traffic.

PIM-DM (Dense Mode) is ideal for groups whose members are densely distributed through a network (e.g., a corporate email group whose hosts are on the same LAN). This mode employs a push model. When a source host sends data to a multicast group, its Designated Router (DR) uses the Shortest Path First algorithm to build its own source distribution tree to each member host in the multicast group. This tree is designated (S,G), where S is the IP address of the source, and G is the IP address of the multicast group.

PIM-SM (Sparse Mode) is more efficient for groups whose members are sparsely distributed through a network (e.g., a WAN). This mode employs a pull model. When a source host sends data to a multicast group, its DR simply sends the data to a central router called a Rendezvous Point (RP). The RP maintains the only, shared distribution tree and forwards the data to each member host in the group. The onus is on each router to find the optimal path to the RP. This tree is designated (\*,G), where \* indicates that it is used by multiple sources.

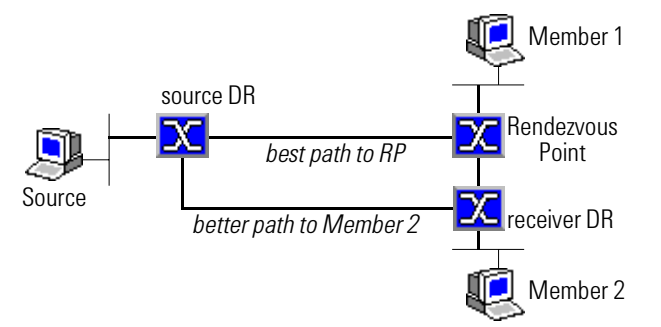

If the path through the RP is not the best path from a particular source to a host, a router can switch over to a source distribution tree using the better path.

# **Test Challenges**

Routers supporting PIM-SM Version 2 must correctly implement these features:

As a receiver DR, it must send Join messages to the RP when a host in its subnet joins a multicast group, and Prune messages when the host leaves.

On receiving a Join/Prune message of type:

(\*,G): A router must update the multicast group's shared distribution tree rooted at the RP. It must forward only the multicast traffic received on the interface that has the shortest path from the RP, using the Reverse Path Forwarding (RPF) check to avoid forwar ding loops.

(S,G): A router must update the source distribution tree rooted at the source of the multicast traffic and switch over from the RP to the source. In this case, the router uses the RPF check against the source.

As a source DR, the router must send Register messages when it receives multicast traffic from a host and does not have multicast forwarding information on the group.

As a Rendezvous Point, the router must decapsulate Register messages and forward multicast traffic.

A router must be capable of sending Assert messages to prevent the forwarding of duplicate multicast messages.

A router must function independent of the unicast routing protocol used.

Other tests:

Group Join/Prune latency: The time it takes a router to update its distribution tree after receiving a Join/Prune message. Latency in switching from a shared to a source distribution tree.

Whether the performance of unicast traffic suffers while multicast traffic is being propagated.

Scaling to find the maximum number of multicast groups a SUT supports before packet loss or excess latency occurs.

# **Test Descriptions**

### **(\*,G) distribution**

This section describes how to send a Join message to a System Under Test (SUT) to see how fast it can update an upstream shared distribution tree and start forwarding multicast traffic back to a multicast group member:

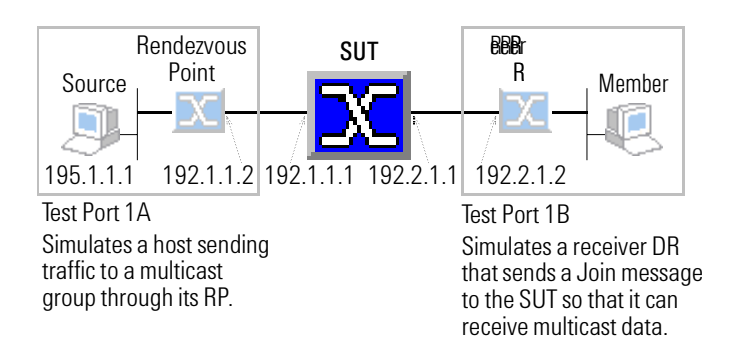

### **Test steps**

- 1. Enable PIM-SM emulation on test ports 1A and 1B.
- 2. Simulate a multicast group and enable test port 1B to become a member.
- 3. Set up test port 1A to send traffic to the multicast group.
- 4. Send a Join message from port 1B and check the latency before receiving multicast packets (then check the Prune latency).

### **(S,G) distribution**

This section describes how to send a S,G Join message to a System Under Test (SUT) to see how fast it can create a source-specific distribution tree and start forwarding multicast traffic from the source to a multicast group member:

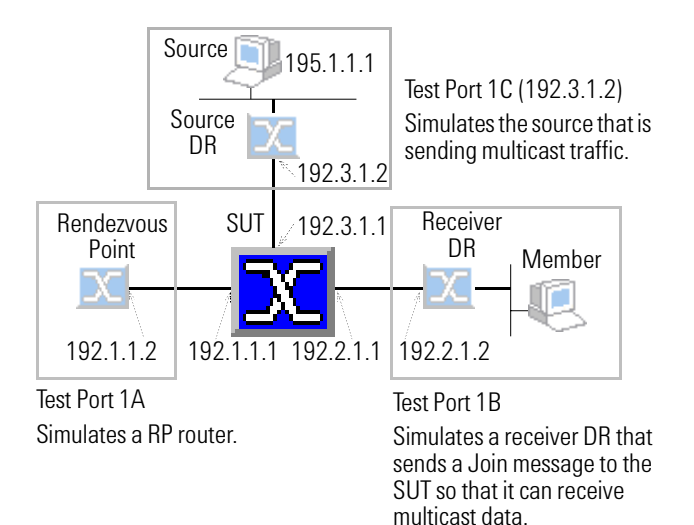

3 Copyright Agilent Technologies, Inc. 2002 www.agilent.com/comms/RouterTester

### **Test steps**

- 1. Enable PIM-SM emulation on test ports 1A and 1B.
- 2. Simulate a multicast group and enable test port 1B to become a member.
- 3. Set up test port 1A to be the rendezvous point (RP) router.
- 4. Set up test port 1C to send multicast traffic from a specific source (195.1.1.1).
- 5. Send multicast traffic from test port 1C to the multicast group being simulated on port 1B.
- 6. Send a (\*,G) Join message from port 1B and verify that no traffic is being received.
- 7. Send a (S,G) Join message from port 1B and verify that traffic is being received.

NOTE: This note does not provide detailed instructions for the (S,G) distribution test steps. The following pages show instructions for the (\*,G) distribution test scenario.

### **Preamble steps**

This note does not illustrate these test preamble steps:

Select test ports 1A and 1B.

Configure the IP addresses of the test ports and connected SUT interfaces.

Bring up the physical and link layers.

### **SUT setup**

Configure the SUT as follows:

Enable PIM-SM Version 2 on the SUT interfaces.

Set the RP to test port 1A's interface address (192.1.1.2).

For the (S,G) distribution scenario, add a route for the multicast source address (195.1.1.1), with test port 1C (192.3.1.2) as the forwarding router.

### **References**

RFC 2362: PIM-SM draft-ietf-pim-sm-v2-new-nn.txt: PIM-SM Version 2 draft-ietf-mboned-anycast-rp-nn.txt: Anycast RP using PIM and MSDP

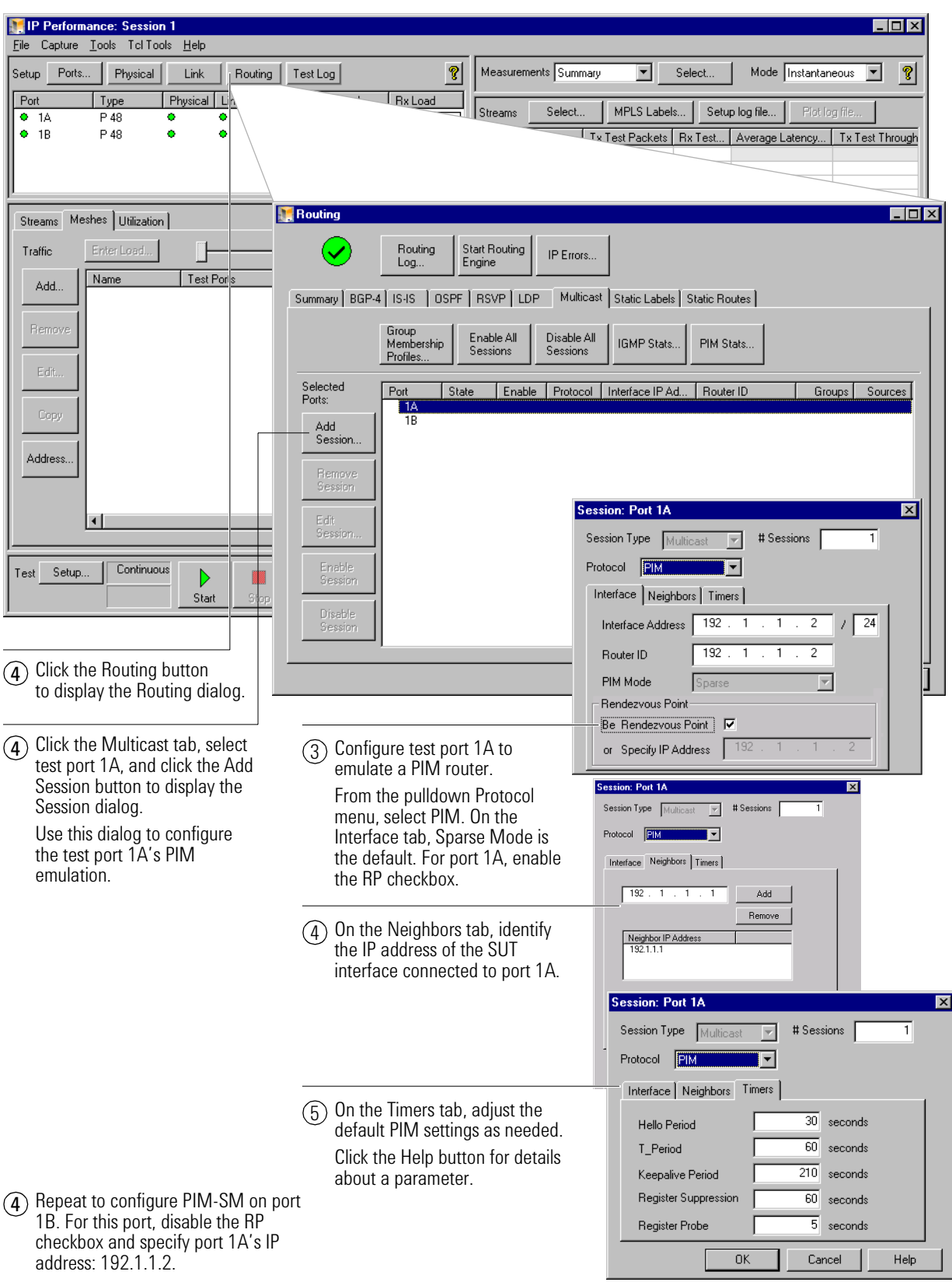

# **Step 1: Enable PIM-SM emulation on test ports 1A and 1B**

# **Step 2: Simulate a multicast group and enable test port 1B to become a member later**

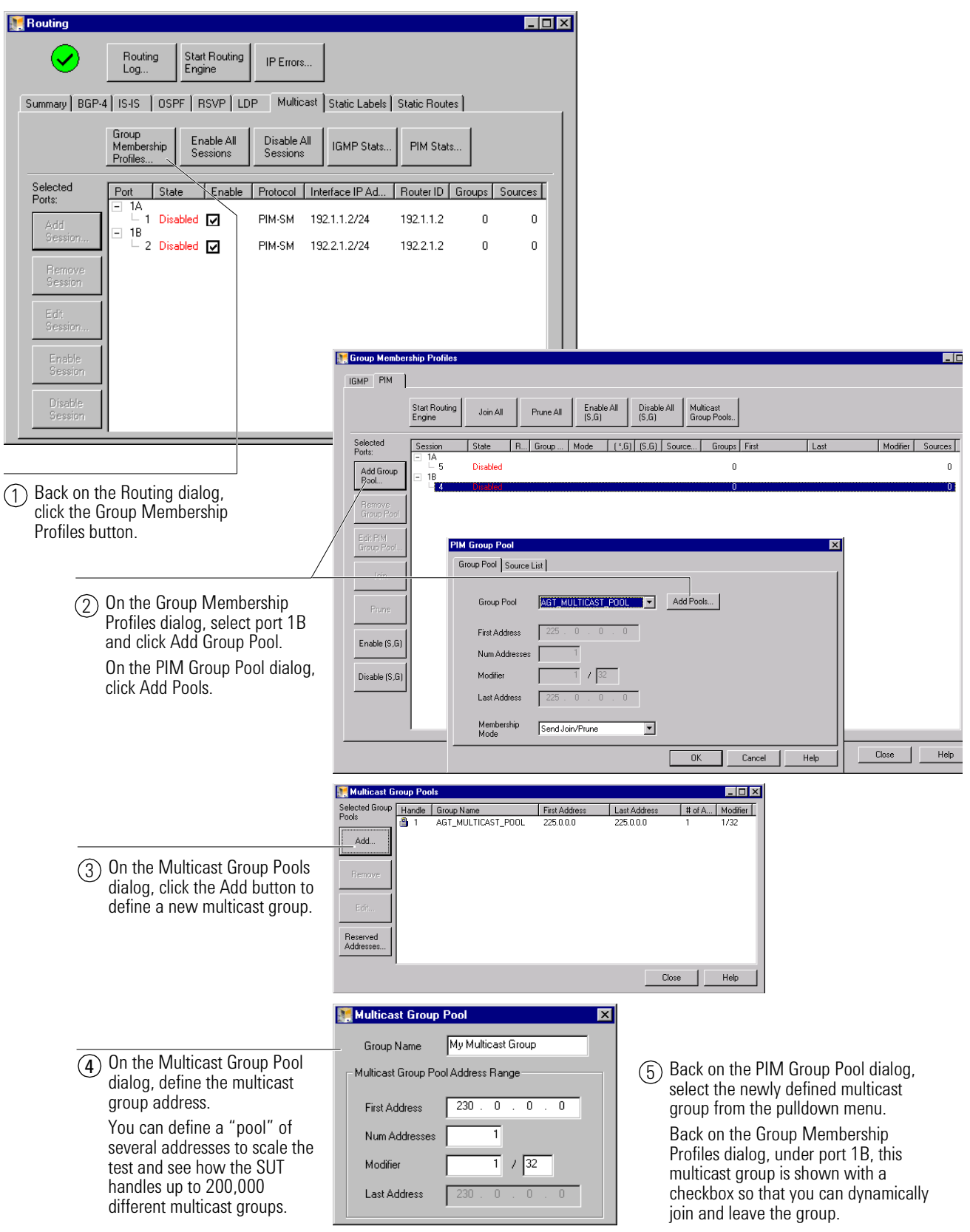

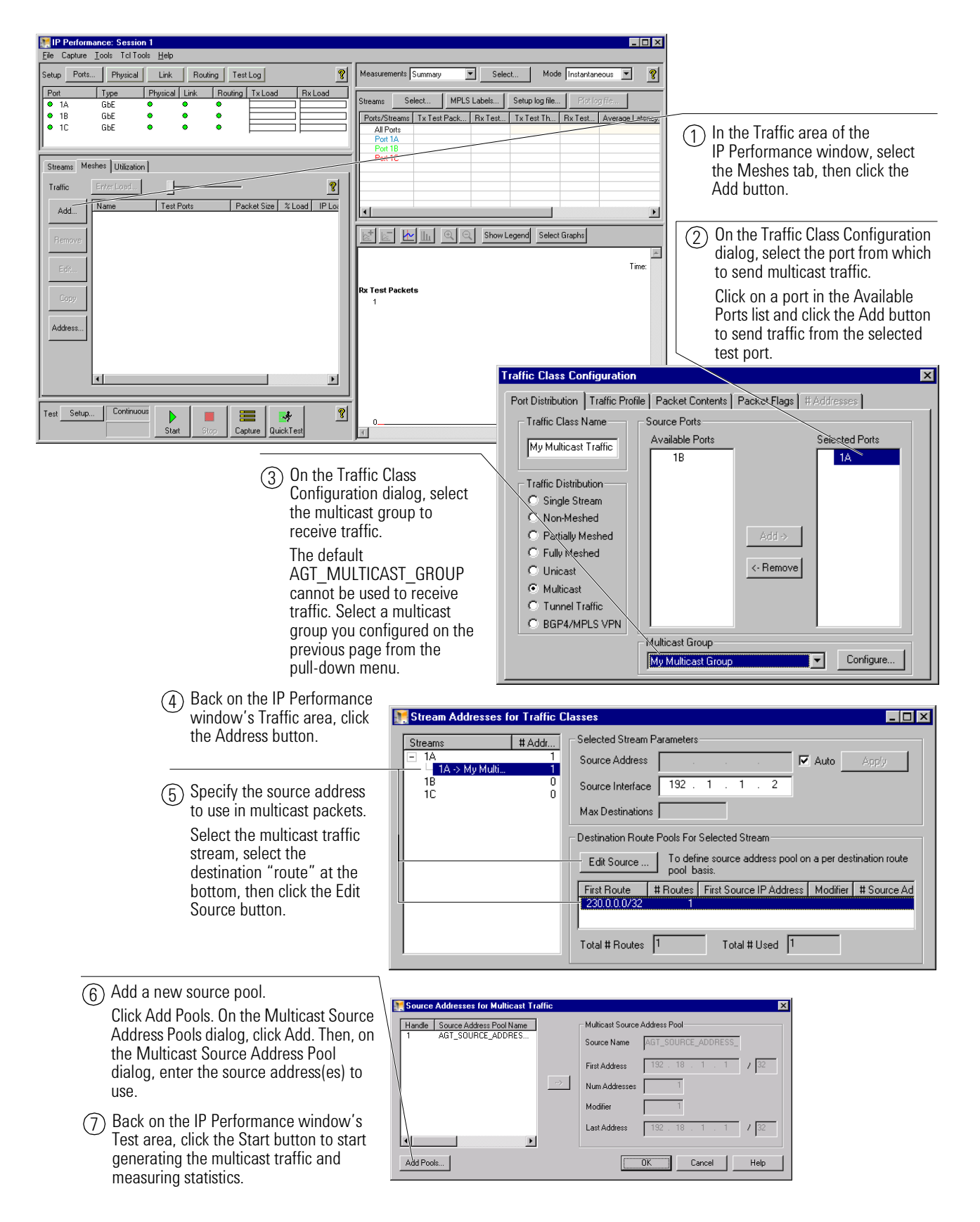

### **Step 3: Set up test port 1A to send traffic to the multicast group**

#### **Agilent's RouterTester System**

Agilent's RouterTester System offers a powerful and versatile test platform to address the evolving test needs of metro/edge platforms, core routers and optical switches. RouterTester provides Network Equipment Manufacturers and Service Providers with the industry's leading tools for wire speed, multiport traffic generation and performance analysis of today's networking devices.

#### **Warranty and Support**

#### **Hardware Warranty**

All RouterTester and QA Robot hardware is warranted against defects in materials and workmanship for a period of 3 years from the date of shipment.

#### **Software Warranty**

All RouterTester and QA Robot software is warranted for a period of 90 days. The applications are warranted to execute and install properly from the media provided. This warranty only covers physical defects in the media, whereby the media is replaced at no charge during the warranty period.

#### **Software Updates**

With the purchase of any new system controller Agilent will provide 1 year of complimentary software updates. At the end of the first year you can enroll into the Software Enhancement Service (SES) for continuing software product enhancements.

#### **Support**

Technical support is available throughout the support life of the product. Support is available to verify that the equipment works properly, to help with product operation, and to provide basic measurement assistance for the use of the specified capabilities, at no extra cost, upon request.

#### **Ordering Information**

To order and configure the test system consult your local Agilent field engineer.

#### **United States:**

Agilent Technologies Test and Measurement Call Center P.O. Box 4026 Englewood, CO 80155-4026 1-800-452-4844

#### **Canada:**

Agilent Technologies Canada Inc. 5150 Spectrum Way Mississauga, Ontario L4W 5G1 1-877-894-4414

#### **Europe:**

Agilent Technologies European Marketing Organisation P.O. Box 999 1180 AZ Amstelveen The Netherlands (31 20) 547-2323

United Kingdom 07004 666666

#### **Japan:**

Agilent Technologies Japan Ltd. Measurement Assistance Center 9-1, Takakura-Cho, Hachioji-Shi, Tokyo 192-8510, Japan Tel: (81) 426-56-7832 Fax: (81) 426-56-7840

#### **Latin America:**

Agilent Technologies Latin American Region Headquarters 5200 Blue Lagoon Drive, Suite #950 Miami, Florida 33126 U.S.A. Tel: (305) 269-7500 Fax: (305) 267-4286

#### **Asia Pacific:**

Agilent Technologies 19/F, Cityplaza One, 1111 King's Road, Taikoo Shing, Hong Kong, SAR Tel: (852) 3197-7777 Fax: (852) 2506-9233

#### **Australia/New Zealand:**

Agilent Technologies Australia Pty Ltd 347 Burwood Highway Forest Hill, Victoria 3131 Tel: 1-800-629-485 (Australia) Fax: (61-3) 9272-0749 Tel: 0-800-738-378 (New Zealand) Fax: (64-4) 802-6881

www.agilent.com/comms/RouterTester

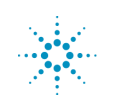